### BUSINESS SERVICE ORDER AGREEMENT

Account Name: El Dorado County Sherrifs Office. **In the County Sherriful Account 10 and 10 and 10 and 10 and 10 and 10 and 10 and 10 and 10 and 10 and 10 and 10 and 10 and 10 and 10 and 10 and 10 and 10 and 10 and 10 and 1** 

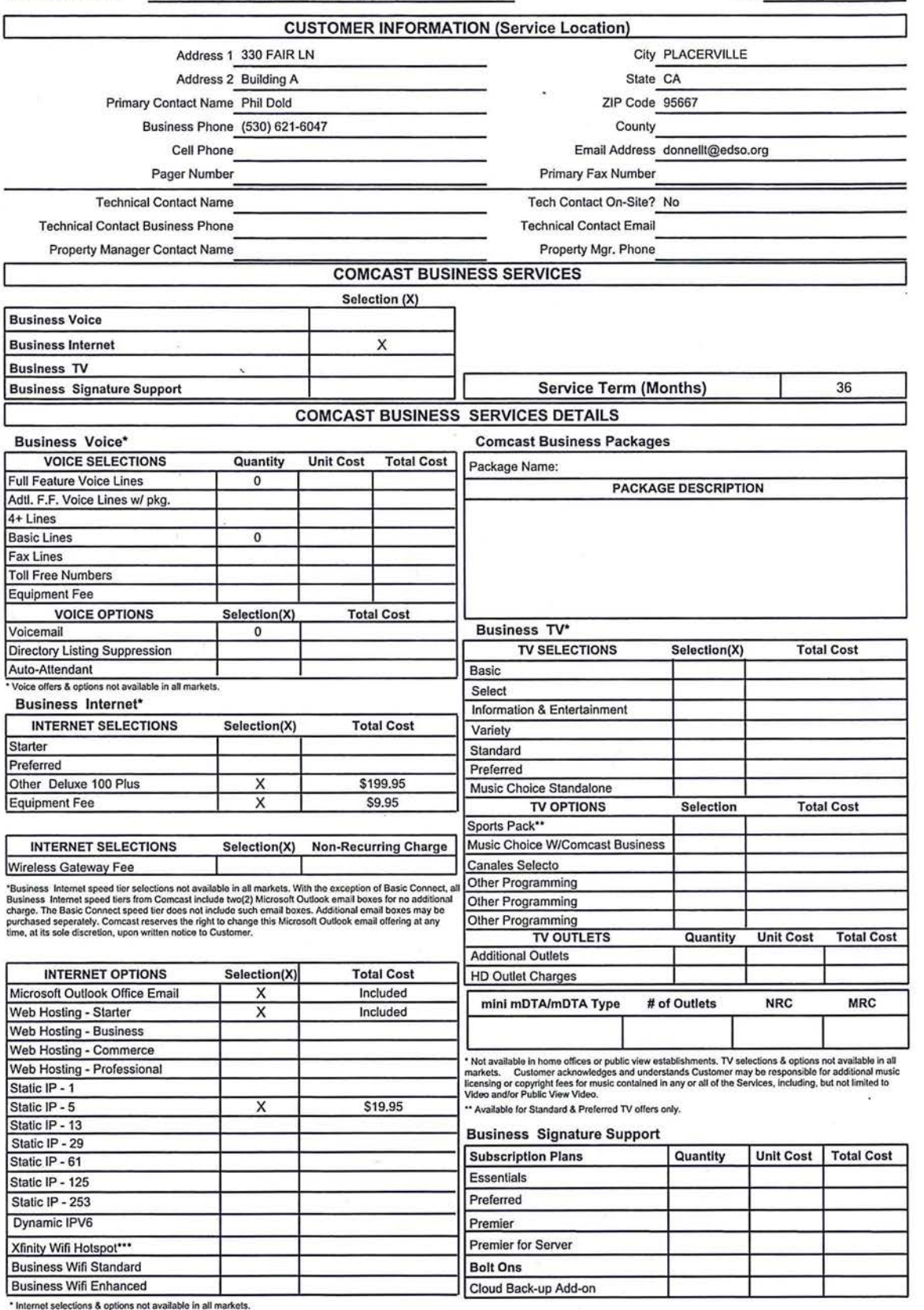

\*\*\* Business Private WiFi is included with the Xfinity WiFi Hotspot unless specifically noted below in the<br>Notes section of this Agreement.

# COMCAST BUSINESS SERVICE ORDER AGREEMENT 509-S1010 AMEND I BUSINESS BUSINESS BUSINESS SERVICE ORDER AGREEMENT

Account Name: El Dorado County Sherrifs Office. ID = 0.1 200097 1D#: 7409097

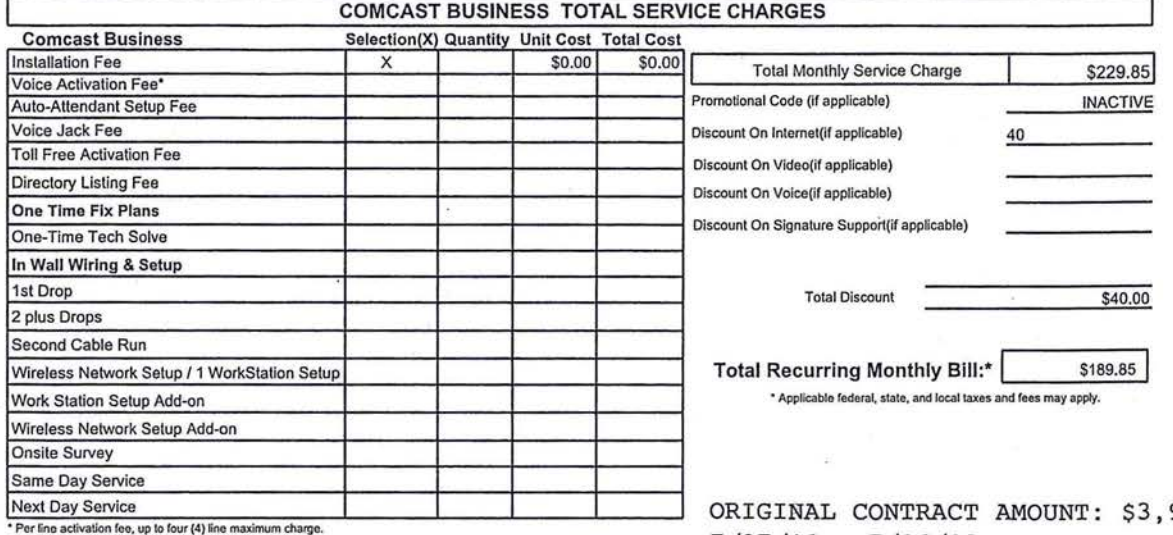

Total Installation Charges:\* 50.00 \* Does not include Custom Installation Fees.

 $\alpha = \frac{1}{2}$ 

956.40 7/27/10 - 7/26/13

PERPETUAL CONTRACT EXTENSION: \$1,600  $7/27/13 - 7/26/14$ 

AMENDMENT I: \$1,518.80 12/09/13 - 7/26/14

TOTAL CONTRACT TO DATE: \$7,074.60

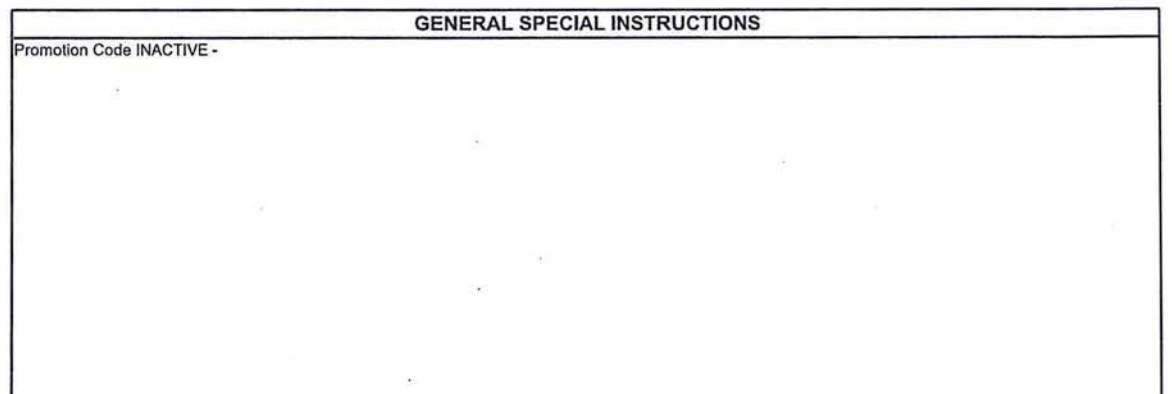

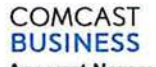

ł,

## BUSINESS SERVICE ORDER AGREEMENT

Account Name: El Dorado County Sherrifs Office. ID#: 7409097

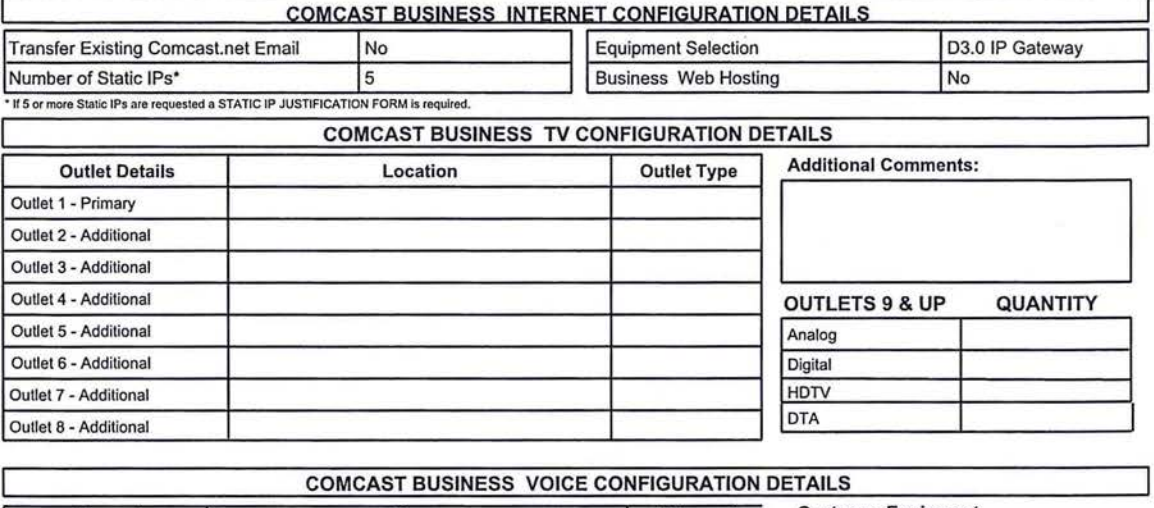

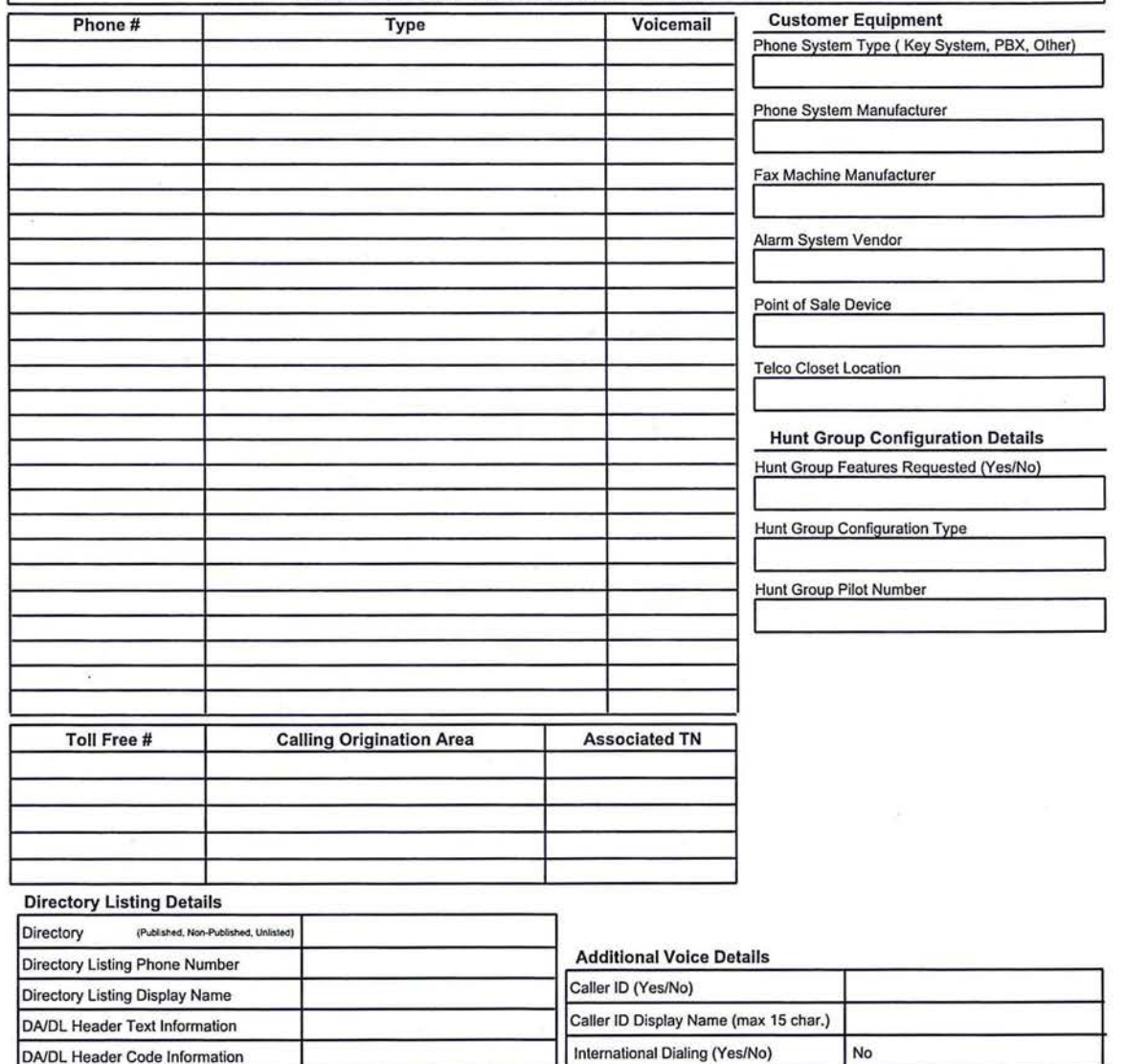

Auto-Attendant (Yes/No) No

Standard Industry Code Information Call Blocking (Yes/No)

## COMCAST BUSINESS SERVICE ORDER AGREEMENT # 509-S101 AMEND I BUSINESS BUSINESS SERVICE ORDER AGREEMENT

Account Name: El Dorado County Sherrifs Office. IDE: 7409097

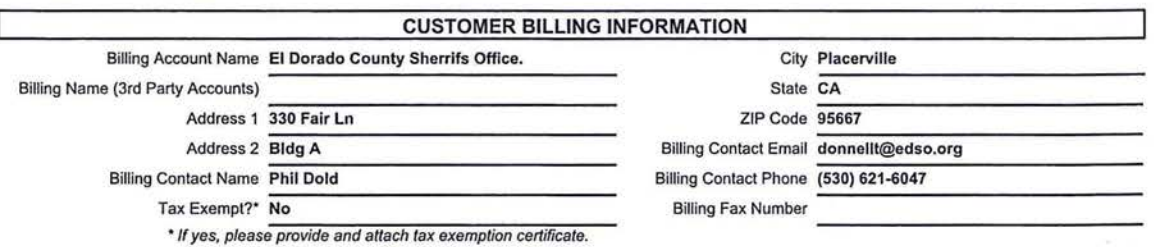

#### AGREEMENT

1. This Comcast Business Service Order Agreement sets forth the terms and conditions under which Comcast Cable Communications Management, LLC and its operating affiliates ("Comcast") will provide the Services to Customer. This Comcast Business Service Order Agreement consists of this document ("SOA"), the standard Corneas! Business Terms and Conditions ("Terms and Conditions"), and any jointly executed amendments ("Amendments"), collectively referred to as the "Agreement". In the event of inconsistency among these<br>documents, precedence will be as follows: (1) Amendments, (2) Terms and Conditions, and (3) and become a legally binding agreement upon Customer's execution of the SOA. The Agreement shall terminate as set forth in the Terms and Conditions (http://business.comcast.com/terms-conditions/index.aspx). All capitalized terms not defined in this SOA shall reflect the definitions given to them in the Terms and Conditions. Use of the Services is also subject to the then current High-Speed Internet for Business Acceptable Use Policy located at http://business.comcast.com/terms-conditions/index.aspx (or any successor URL), and the then current High -Speed Internet for Business Privacy Policy located at http://business.comcast.com/terms-conditions/index.aspx (or any successor URL), both of which Comcast may update from time to time.

FOR SIGNATURE SUPPORT CUSTOMERS ONLY: Instead of the Comcast Business Terms and Conditions, your Agreement includes the Signature Support Terms and Conditions available at http://business.signaturesupport.comcast.com/terms-and-conditions.html.

2. Each Comcast Business Service ("Service") carries a 30 day money back guarantee. If within the first thirty days following Service activation Customer is not completely satisfied, Customer may cancel Service and Comcast will issue a refund for Service charges actually paid by Customer, custom installation, voice usage charges, and optional service fees excluded. In order to be eligible for the refund, Customer must cancel Service within thirty days of activation and return any Comcast-provided equipment in good working order. In no event shall the refund exceed \$500.00.

FOR SIGNATURE SUPPORT CUSTOMERS ONLY: The guarantee is applicable only to Signature Support subscription plans. If you use the service in the first 30 days, you will be refunded your subscription fees, but charged the applicable one-time fee.

3. IF CUSTOMER IS SUBSCRIBING TO COMCAST'S BUSINESS VOICE SERVICE, I ACKNOWLEDGE RECEIPT AND UNDERSTANDING OF THE E911 NOTICE:

## E911 NOTICE

Comcast Business Voice service ("Voice") may have the E911 limitations specified below:

· In order for 911 calls to be properly directed to emergency services using Voice, Comcast must have the correct service address for the Voice Customer. If Voice is moved to a different location without Comcast's approval, 911 calls may be directed to the wrong emergency authority, may transmit the wrong address, and/or Voice (including 911) may fail altogether.

• Voice uses electrical power in the Customer's premises. If there is an electrical power outage, 911 calling may be interrupted if the battery back-up in the associated multimedia terminal adapter is not installed, fails, or is exhausted after several hours.

• Voice calls, including calls to 911, may not be completed if there is a problem with network facilities, including network congestion, networklequipmenUpower failure, or another technical problem.

• Comcast will need several business days to update a Customer service address in the E911 system. All change requests and questions should be directed to 1-800-391-3000. USE OF VOICE AFTER DELIVERY OF THIS DOCUMENT CONSTITUTES CUSTOMER ACKNOWLEDGEMENT OF THE E911 NOTICE ABOVE.

4. To complete a Voice order, Customer must execute a Comcast Letter or Authorization ("LOA") and submit it to Comcast, or Comcast's third party order entry integrator, as directed by Comcast.

5. New telephone numbers are subject to change prior to the install. Customers should not print their new number on stationery or cards until after the install is complete.

6. Modifications: All modifications to the Agreement, if any, must be captured in a written Amendment, executed by an authorized Corneas! Senior Vice President and the Customer. All other attempts to modify the Agreement shall be void and non-binding on Comcast. Customer by signing below, agrees and accepts the Terms and Conditions of this Agreement.

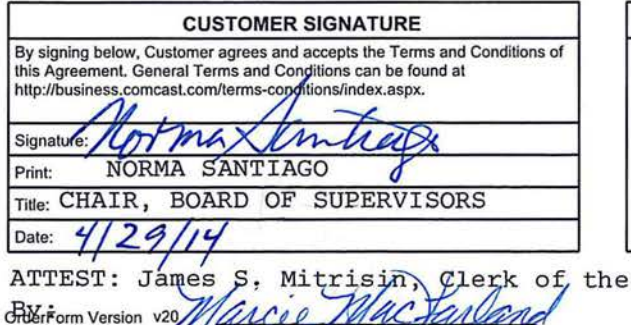

Deputy

Clerk

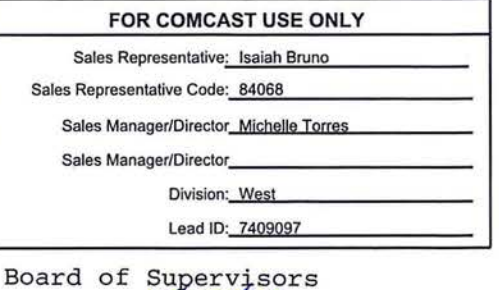

Date:  $\frac{4}{29/14}$  Page 4 of 5

El Dorado County Sherrifs Office. In the Sherrifs Office.

#### **IP Justification Form**

Comcast conforms to the North American IP Registry (ARIN) policies regarding IP address allocation. As part of its standard service, Comcast will<br>assign the amount of IP addresses that our customers can justify. Use this you have any questions about the IP assignment policy or process, please reter to the IP Address Assignment Policy and Procedures, and RFC 2050<br>http://www.ietf.org/rfc/rfc2050.txt. Please complete the form below and submit

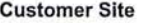

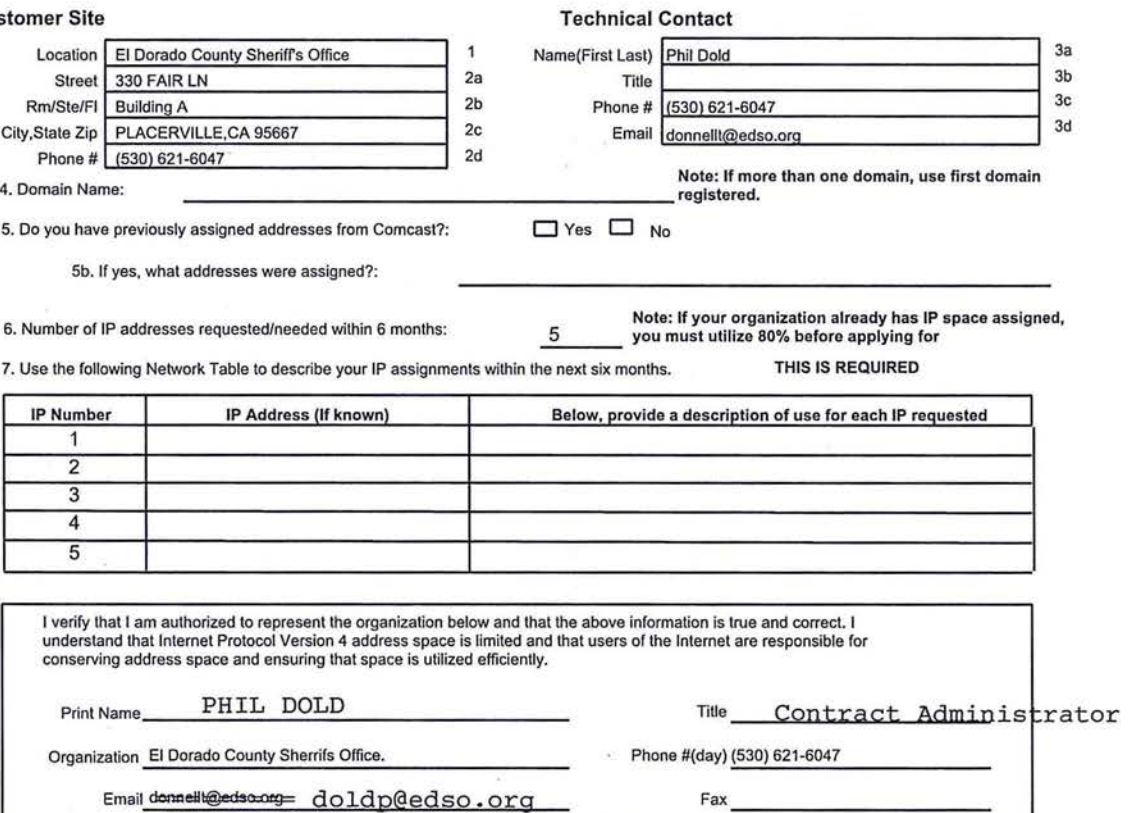

Phil Dold, Sheriff's Support Services Manager, or successor is the Contract Administrator